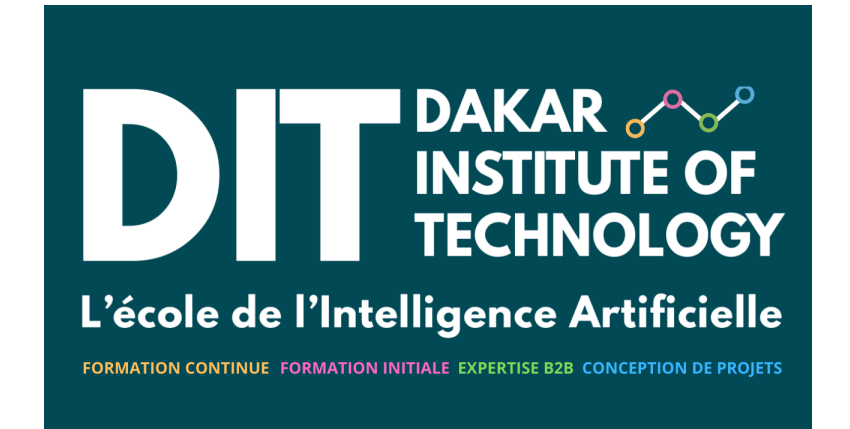

Patrick Nsukami

3/4/23

## **Contents**

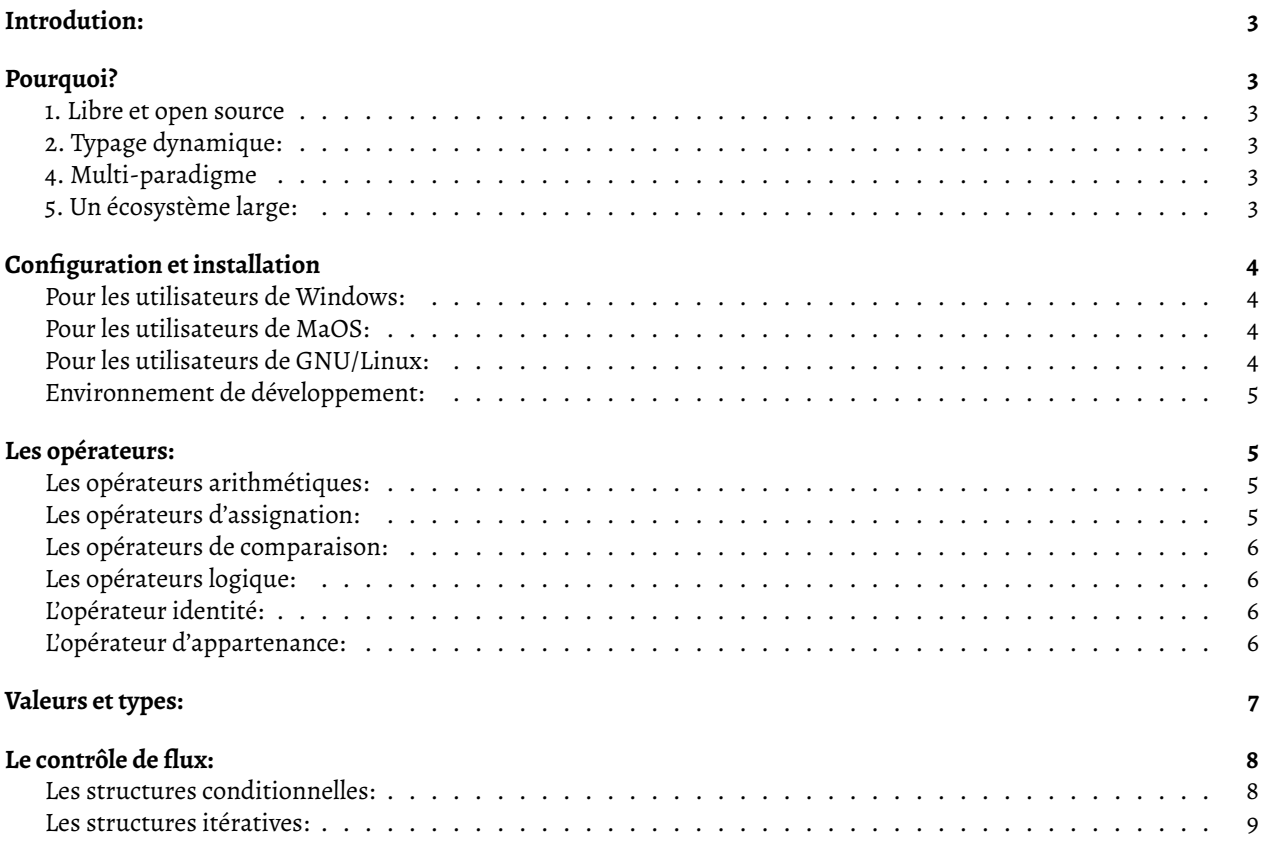

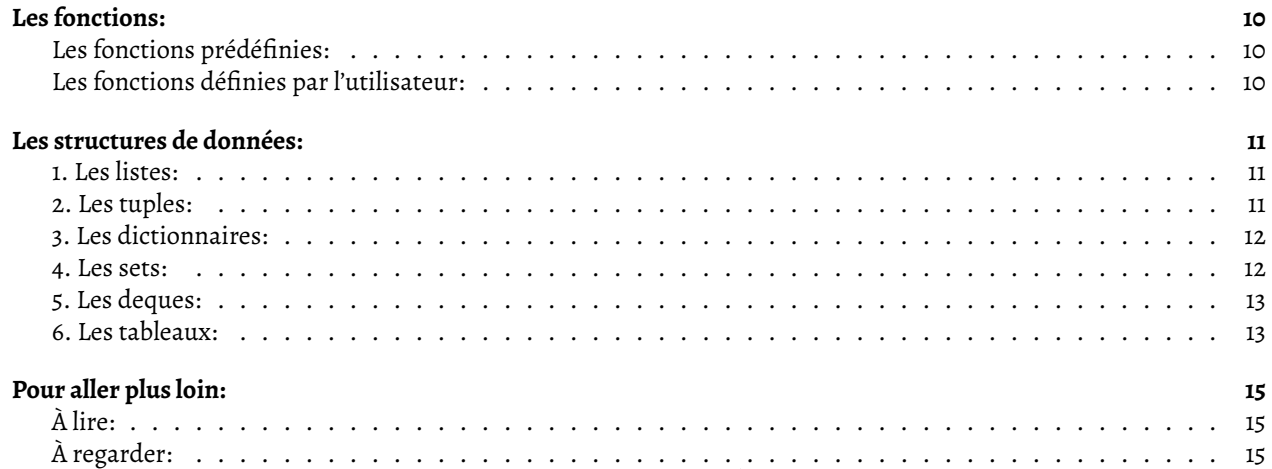

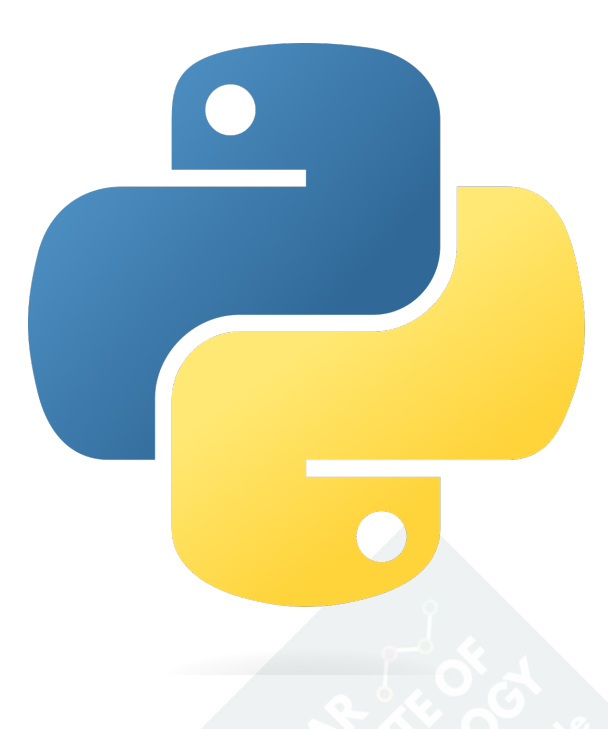

## <span id="page-2-0"></span>**Introdution:**

Python est un langage de programmation interprété, orienté objet et au typage dynamique. Python est un langage [libre et open source,](https://en.wikipedia.org/wiki/Free_and_open-source_software) créé par [Guido van Rossum.](https://en.wikipedia.org/wiki/Guido_van_Rossum) La première version, la 0.9.0, de Python est sortie en 1991.

## <span id="page-2-1"></span>**Pourquoi?**

## <span id="page-2-2"></span>**1. Libre et open source**

Python est [libre et open source.](https://github.com/python/cpython) Nous sommes libres d'utiliser, de copier, d'étudier, de modifier le code source de ce langage. Le code source a été ouvert de manière à encourager l'amélioration du langage par toute personne le souhaitant.

## <span id="page-2-3"></span>**2. Typage dynamique:**

Python est un langage dynamiquement typé[^1]. Il n'est pas obligatoire de préciser les types des objets que vous définssez. Et pendant le cycle de vie de votre programme, une variable peut posséder des valeurs de différents types.

## <span id="page-2-4"></span>**4. Multi-paradigme**

Python supporte la programmation impérative, [fonctionnelle](https://docs.python.org/3/howto/functional.html), [orientée objet](https://docs.python.org/3/tutorial/classes.html?highlight=object%20oriented).

## <span id="page-2-5"></span>**5. Un écosystème large:**

Depuis un anmaintenant, le langage occupe la première place de l'index [Tiobeindex.](https://www.tiobe.com/tiobe-index/) La communauté offre des[milliers](https://pypi.org/) de bibliothèques nous permettant de développer n'importe quel genre d'application. Pour en savoir plus, merci de consulter ce [lien](https://www.python.org/about/success/)

# <span id="page-3-0"></span>**Configuration et installation**

## <span id="page-3-1"></span>**Pour les utilisateurs de Windows:**

Si vous êtes sous Windows, le meilleur moyen d'installer Python est de:

- Se rendre sur le site web officiel de [Python.](https://python.org)
- Aller sur la page de téléchargement [ici](https://python.org/downloads/).
- Télécharger la version la plus récente du langage et adaptée à votre système.

## <span id="page-3-2"></span>**Pour les utilisateurs de MaOS:**

Si vous êtes sous MacOS, le meilleur moyen d'installer Python est de:

- Se rendre sur cette [page](https://www.python.org/downloads/macos/)
- Télécharger puis installer la version adaptée à votre système
- Sinon, consulter et suivre la démarche expliquée [ici](https://docs.python-guide.org/starting/install3/osx/)

## <span id="page-3-3"></span>**Pour les utilisateurs de GNU/Linux:**

Sur la plupart des systèmes de type Linux, Python est installé par défaut. Si ce n'est pas le cas:

- Se rendre sur cette [page:](https://www.python.org/downloads/source/)
- Télécharger puis installer la version adaptée à votre système

Si l'installation s'est déroulée correctement, nous devrions être capables de démarrer une console interactive et voir un message d'accueil à peu égal à ce qui suit:

```
>> python3
Python 3.10.0 (default, Oct 21 2021, 16:51:22) [GCC 11.2.0] on linux
Type "help", "copyright", "credits" or "license" for more information.
>>>
```
S'il n'est pas possible d'installer Python sur votre ordinateur, voici une liste de liens qui vous permettrons d'avoir un interpreteur Python dans votre navigateur:

- [Python](https://www.python.org/shell)
- [Sympy](https://live.sympy.org/)
- [PythonAnywhere](https://www.pythonanywhere.com/try-ipython/)
- [Colab](https://colab.research.google.com/)
- [Pythonfiddle](https://pythonfiddle.com)
- [Trinket](https://trinket.io)
- [Replit](https://repl.it)

Bien qu'il soit tout à fait possible de suivre ce cours en utilisant n'importe quel système d'exploitation, nous vous recommendons vivement de faire votre apprentissage en utilisant un système d'exploitation de type [GNU/Linux](https://distrowatch.com/dwres.php?resource=major).

Il y aura des commandes à exécuter en mode texte, il y aura des fichiers de configuration à éditer. Mais surtout, les logiciels que nous développerons, les modèles que nous construirons, les scripts que nous écrirons, tous ces programmes s'exécuteront *très probablement* sur des serveurs de type GNU/Linux.

## <span id="page-4-0"></span>**Environnement de développement:**

L'apprentissage se fera dans un premier temps en utilisant [Idle.](https://realpython.com/python-idle/) Idle est un environnement facilitant notre découverte du langage. Lorsque nous serons un peu plus à l'aise avec l'écriture de code, nous travaillerons avec des outils beaucoup plus robustes tels que:

- [IPython](https://pypi.org/project/ipython/)
- [Spyder](https://www.spyder-ide.org/)
- [PyCharm](https://www.jetbrains.com/pycharm/)
- [VSCode](https://code.visualstudio.com/)
- [Jupyter](https://jupyter.org/), [JupyterLab](https://jupyterlab.readthedocs.io/en/stable/)

*Pour les plus valeureux et les plus courageux:*

- [Emacs](https://realpython.com/emacs-the-best-python-editor/)
- [Vi](https://realpython.com/vim-and-python-a-match-made-in-heaven/)

*NB: Les environnements de développement, il y en a plusieurs, chacun avec ses forces et ses faiblesses. Testez en quelques un, puis choisissez celui avec lequel vous vous sentez le plus à l'aise et le plus productif.*

## <span id="page-4-1"></span>**Les opérateurs:**

Les opérateurs sont des symbôles désignant un certain traitement, par exemple, le '+' pour additionner, le '\*' pour multiplier. Ces opérateurs sont divisés en catégories:

## <span id="page-4-2"></span>**Les opérateurs arithmétiques:**

Pour effectuer des opérations mathématiques sur des nombres entiers ou des nombres réels:

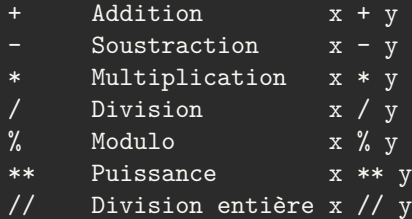

## <span id="page-4-3"></span>**Les opérateurs d'assignation:**

Ces opérateurs sont utilisés pour "affecter", "assigner", une valeur à une variable:

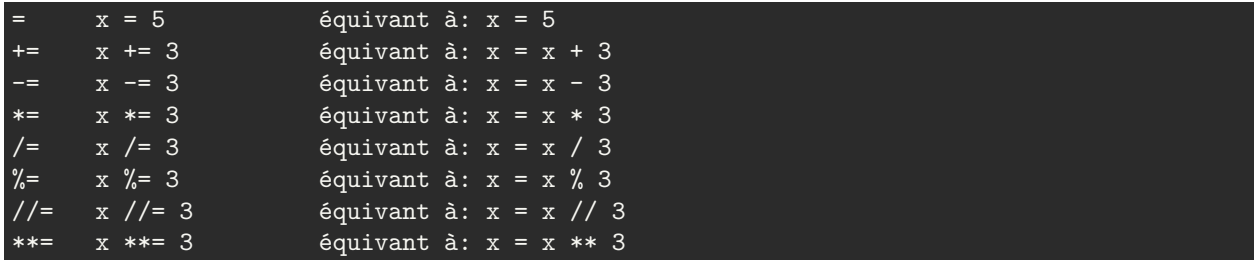

## <span id="page-5-0"></span>**Les opérateurs de comparaison:**

Utilisés pour effectuer des comparaisons:

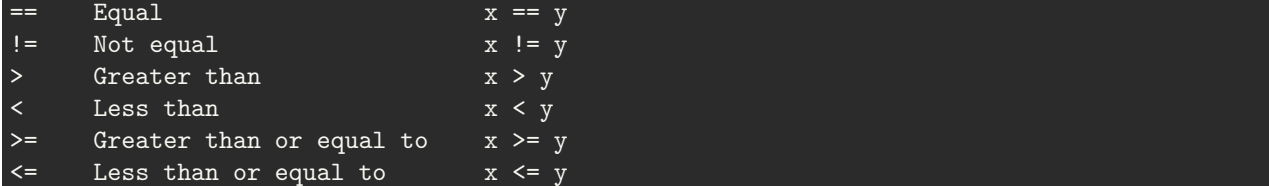

## <span id="page-5-1"></span>**Les opérateurs logique:**

Utiliés pour combiner des expressions booléennes:

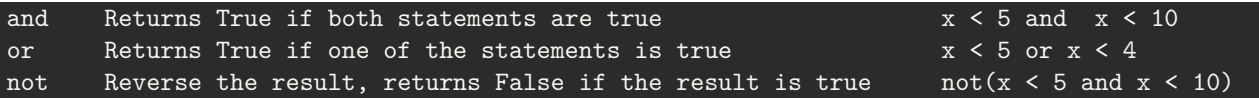

## <span id="page-5-2"></span>**L'opérateur identité:**

L'opérateur d'identité, compare deux variables et renvoie "Vrai" si ces deux variables référencent le même objet en mémoire. Cet opérateur ne compare pas les "valeurs", il compare les "identités".

```
# is Renvoie Vrai si le même objet est référencé en mémoire x is y
# is not Renvoie Vrai si les objets référencés sont différents x is not y
In [1]: ranks = [1, 2, 3]\dots: rates = [1, 2, 3]In [2]:
In [2]: ranks == rates # ces deux objets ont la même valeur
Out[2]: True
In [3]: ranks is rates # ces deux objets sont différents (par l'identité)
Out[3]: False
In [4]: id(ranks) # l'id de ranks...
Out[4]: 140411803459904
In [5]: id(rates) # est différent de l'id de rates
Out[5]: 140411803460544
```
## <span id="page-5-3"></span>**L'opérateur d'appartenance:**

Opérateur utilisé pour vérifier si un objet fait partie d'un groupe d'objet:

```
In [7]: 4 in [5, 6, 7] # Returns True if an object x is present in the object y
Out[7]: False
In [8]: "a" in "patrick"
Out[8]: True
```
## <span id="page-6-0"></span>**Valeurs et types:**

Nous pouvons considérer un programme comme étant un ensemble **"d'objets"** que l'on manipule. Pour manipuler des "objets", nous avons besoin:

- de les nommer, en utilisant des **"variables"**.
- de leur donner, de leur assigner une **"valeur"**.
- de savoir quel est le **"type"** de la valeur assignée à l'objet.

Les **valeurs** 100, 250, "Hello World!", sont des valeurs de différents **types**. Par exemple, 2 est un nombre **entier**, "Hello, World!" est une **chaine de caractère**. Pour determiner le type d'un objet, nous utiliserons la fonction [type.](https://docs.python.org/3/library/functions.html#type)

Voici la liste des types [standards](https://docs.python.org/3/reference/datamodel.html#the-standard-type-hierarchy) en Python, ce qui sont installés par défaut dans notre système (*en gras, ceux sur lesquels nous nous concentrerons*):

- Nombres: **int, float, complex**
- Booléens: **bool**
- Séquences:
	- **–** non mutables: **String, Tuple**, Byte
	- **–** mutables: **List**, ByteArray
- Ensembles: **Set**, Frozenset
- Tableaux associatifs: **Dictionnaire**

Nous entendrons souvent parler de ce qu'on appelle les **types primitifs**. Les types primitifs sont:**int, float, str, complex, bool**. Ces types vont nous permettre de stocker *une seule* valeur dans notre variable:

```
In [10]: name = "patrick"
In [11]: age = 45
In [12]: height = 192.3In [13]: location = 4 + 6j
In [14]: male = True
In [15]: type(name)
Out[15]: str
In [16]: type(age)
Out[16]: int
In [17]: type(location)
Out[17]: complex
In [18]: type(male)
Out[18]: bool
```
**\*** *Interlude: tracé de figures géométriques avec le module Turtle.*

# <span id="page-7-0"></span>**Le contrôle de flux:**

Toutes les instructions que nous avons écrites jusqu'à présent, ce sont exécutées **une par une et dans l'ordre d'apparition**. Nous aurons parfois besoin de modifier l'**ordre d'exécution** de nos instructions (contrôler le flux d'exécution). Python dispose d'instructions nous permettant de modifier le contrôle de flux en utilisant des *boucles et/ou des conditions*.

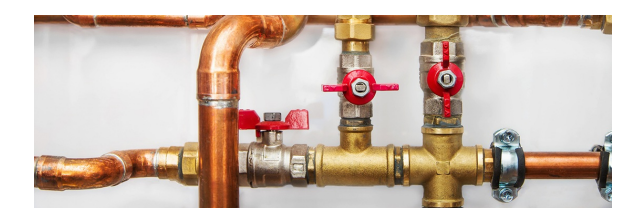

## <span id="page-7-1"></span>**Les structures conditionnelles:**

Nous aurons parfois besoin d'exécuter une instruction, seulement si certaines conditions sont remplies.

#### **if:**

Dans sa forme la plus simple, l'instruction [if](https://docs.python.org/3/tutorial/controlflow.html#if-statements) s'utilise pour *exécuter* quelque chose, lorsqu'une certaine **condition est vérifiée**:

```
x = int(input("please type a value for x: "))if x < 0: # si x est inférieur à 0
    print("x is negative") # alors afficher un message
```
#### **if, else:**

Nous serons parfois dans la situation où nous voulons exécuter quelque chose lorsqu'une condition est vérifiée et *exécuter autre chose* si la condition *n'est pas vérifiée*:

```
x = int(input("please type a value for x: "))if x < 0: # si x est inférieur à 0
   print("x is negative") # alors afficher un message
else: # sinon (dans le cas contraire)
   print("x is positive") # alors, afficher un autre message
```
## **if, elif, else:**

Pour finir, certains enbranchements offrent, non pas une, non pas deux, mais plusieurs issues possibles. Parfois, suivant la valeur prise par une variable, il y aura plus de deux alternatives possibles pour la suite du programme:

```
x = int(input("please type a value for x: "))if x < 0: # si x est inférieur à 0
    print("x is negative") # alors afficher un message
elif 5 < x < 10: # si x compris entre 5 et 10print("x is between 5 and 10")
elif 10 < x < 15:
   print("x is between 10 and 15")
else: # si aucune des conditions précédentes n'est vérifiée, alors
   print("x is greater than 15") # afficher 1 message pour toutes les autres valeurs de
```
#### **Filtrage par motif:**

Le [filtrage par motif](https://docs.python.org/3/whatsnew/3.10.html#pep-634-structural-pattern-matching) est un autre moyen de contrôler le *flux d'exécution* de notre programme. Nous n'en parlerons pas ici, mais nous pouvons retenir que filtrage par motif permet de faire correspondre différents *motifs* à *différentes actions*. Ce mécanisme ressemble à ce que l'on pourrait le faire avec une série de *if…elif…else.* Mais attention, ce mécanisme est bien plus profond qu'il ne parait. Nous recommendons la [documentation officielle](https://docs.python.org/3/whatsnew/3.10.html#pep-634-structural-pattern-matching) pour en savoir d'avantage.

## <span id="page-8-0"></span>**Les structures itératives:**

Certains problèmes devront être résolus en exécutant une instructions plusieurs fois. Le nombre de répétions peut dépendre, soit d'une expression logique, soit du nombre d'élément dans une séquence.

#### **Les boucles for:**

Les boucles for nous permettent d'exécuter une ou plusieurs instructions *plusieurs fois*. La répétition est fonction de ce qu'on appelle en Python *un iterable* (un objet sur lequel on peut faire une itération), exemple d'itérables: **list, tuple, array, range, map, string, dictionary**. La répétition se fera autant de fois qu'il y a d'éléments dans la séquence:

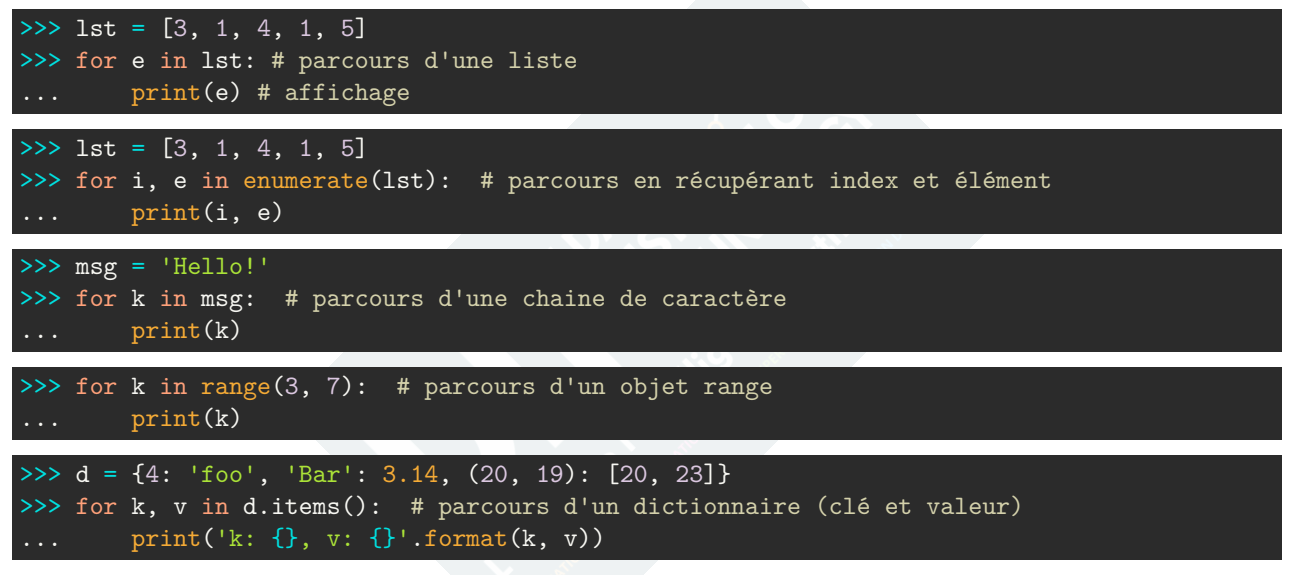

#### **Les boucles while:**

Les boucles while, comme les boucles for, permettent la répétition d'instructions. la répétion s'effectuera tant qu'une certaine condition sera vérifiée. Le corps de la boucle doit contenir une instruction modifiant la condition. Si ce n'est pas le cas, la boucle s'exécutera à l'infini. Exemple:

```
number = 23running = True
while running:
   guess = int(input('Please, enter an integer : '))
   if guess == number:
       print('Congratulations, you guessed it.')
       # instruction permettant à la boucle de s'arrêter éventuellement
       running = False
   elif guess < number:
```

```
print('No, it is a little higher than that.')
else:
   print('No, it is a little lower than that.')
```
#### **Les expressions: break, continue, else**

Lorsque l'on met en place une instruction itérative, nous avons la possibilité de:

- *l'interrompre*, en utilisant un *break*
- lui demander de *passer à l'itération suivante*, en utilisant un *continue*.
- personnaliser sa *terminaison* en cas de non interruption avec une *clause else*.

Pour en savoir plus, voir [ici.](https://docs.python.org/3/tutorial/controlflow.html?highlight=range#break-and-continue-statements-and-else-clauses-on-loops)

## <span id="page-9-0"></span>**Les fonctions:**

En programmation, une fonction est un ensemble d'instructions effectuant une certaine tâche. Aulieu de réécrire les mêmes instructions encore et encore, on commence par définir une fonction. Une fois la fonction définie, on pourra l'exécuter autant de fois que nécessaire sans avoir à réécrire les instructions réalisant la tâche voulue.

Pour effecuter sa tâche, une fonction peut *potentiellement* avoir besoin de recevoir une ou plusieurs données en *entrée*. Lorsque la fonction a terminé de s'exécuter, elle peut *potentiellement* retourner une ou plusieurs valeurs.

## <span id="page-9-1"></span>**Les fonctions prédéfinies:**

Python nous offre plusieurs [fonctions](https://docs.python.org/3/library/functions.html) dites prédéfinies. C'est à dire, elles ont été définies par les développeurs du langage, nous nous contenterons de les utiliser. Les 4 fonctions que nous devons absolument bien connaitre, car nous les utiliserons souvent sont:

- [help](https://docs.python.org/3/library/functions.html#help), pour consulter la documentation
- [type](https://docs.python.org/3/library/functions.html#type), pour retrouver le type d'un objet
- [dir,](https://docs.python.org/3/library/functions.html#dir) pour lister les attributs d'un objet
- [print](https://docs.python.org/3/library/functions.html#print), pour afficher sur la sortie standard

## <span id="page-9-2"></span>**Les fonctions définies par l'utilisateur:**

\* *Voir le cours sur les fonctions.*

## <span id="page-10-0"></span>**Les structures de données:**

Les structure de données sont le moyen pour nous de regrouper, de manipuler, d'organiser un ensemble de données. Le tout afin de faciliter l'utilisation ou bien le traitement de ces données. Le tout afin d'écrire des programmes beaucoup plus interessants.

Il existe plusieurs types de structures de données. Les 4 structures de données que nous étudierons sont: **list, tuple, dictionary, set**. Pour aller un peu plus loin, nous parlerons brièvement des **deques** et des **tableaux**.

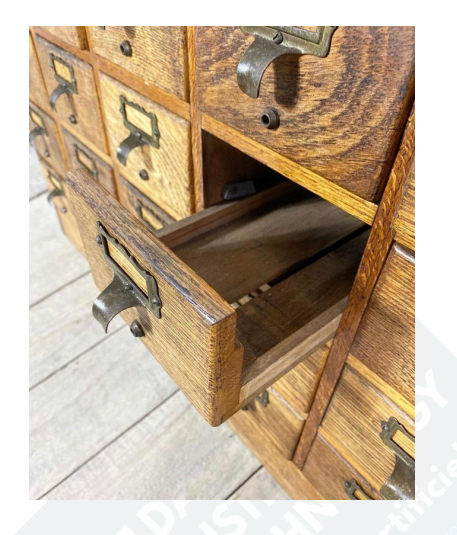

## <span id="page-10-1"></span>**1. Les listes:**

Les [listes](https://docs.python.org/3/library/stdtypes.html#lists) sont des collections ordonnées et modifiables d'éléments. Les éléments d'une liste peuvent être de types différents.

```
>>> arr = ["one", "two", "three"]
>>> arr[0]
'one'
\gg arr[1] = "hello"
>>> arr
['one', 'hello', 'three']
>>> del(arr[1])
>>> arr
['one', 'three']
>>> arr.append(23)
>>> arr
['one', 'three', 23]
```
## <span id="page-10-2"></span>**2. Les tuples:**

Les [tuples](https://docs.python.org/3/library/stdtypes.html#tuples) sont des collections ordonnées et non modifiables d'éléments. Les éléments d'une liste peuvent être de types différents.

```
>>> arr = ("one", "two", "three")
>>> arr[0]
'one'
>>> arr
('one', 'two', 'three')
```

```
>>> arr[1] = "hello" # nous ne pouvons modifier un tuple
Traceback (most recent call last):
 File "<stdin>", line 1, in <module>
TypeError: 'tuple' object does not support item assignment
>>> del(arr[1]) # nous ne pouvons modifier un tuple
Traceback (most recent call last):
 File "<stdin>", line 1, in <module>
TypeError: 'tuple' object doesn't support item deletion
```
## <span id="page-11-0"></span>**3. Les dictionnaires:**

Les éléments d'une liste ou d'un tuple sont ordonnés. On récupère un élément grâce à son index. Les [dictionnaires](https://docs.python.org/3/library/stdtypes.html#dict) sont des collections qui vont nous permettre de rassembler des éléments mais ceux-ci seront identifiés par une clé. et non par un index. Les dictionnaires font partie des structures de données les plus utilisées en Python.

```
>>> \text{car2} = \{... "color": "blue",
... "mileage": 40231,
... "automatic": False,
>>> car2
{'color': 'blue', 'automatic': False, 'mileage': 40231}
>>>
>>> car2["mileage"] # récupération d'une valeur
40231
>>>
>>> car2["mileage"] = 12 # modification du dictionnaire
>>> car2["windshield"] = "broken"
>>> car2
{'windshield': 'broken', 'color': 'blue',
'automatic': False, 'mileage': 12}
```
#### <span id="page-11-1"></span>**4. Les sets:**

Les [sets](https://docs.python.org/3.9/tutorial/datastructures.html?highlight=sets#sets) sont des ensembles de données non ordonnées et non dupliquées. Les sets s'utilisent pour effectuer des opérations mathématiques telles que: **union, intersection, difference, etc…**

```
>>> vowels = \{"a", "e", "i", "o", "u"}
>>> "e" in vowels
True
>>> letters = set("alice")
>>> letters.intersection(vowels)
{'a', 'e', 'i'}
>>> vowels.add("x")
>>> vowels
{'i', 'a', 'u', 'o', 'x', 'e'}
>>> len(vowels)
6
```
## <span id="page-12-0"></span>**5. Les deques:**

Les [deques](https://docs.python.org/3/library/collections.html?highlight=deque#collections.deque) se comportent comme les objets de type séquence en Python, c'est à dire, tout ce que nous avons appris avec les listes *(indexing, slicing, concatenation, multiplication)* reste valable pour les deques.

La particularité des deques:

- Permettent l'ajout ou le retrait à partir de la tête
- Permettent de fixer la taille maximale de la séquence
- Consomment plus d'espace mémoire que les listes

```
In [2]: from collections import deque
In [3]: d1 = deque()
In [4]: type(d1)Out[4]: collections.deque
In [6]: d1.append(4)In [7]: print(d1)deque([4])
In [8]: d1.extend([1, 2, 3])
In [9]: print(d1)deque([4, 1, 2, 3])
In [10]: d1.popleft() # retrait par la tête
Out[10]: 4
In [11]: d1.appendleft(6) # ajout par la tête
In [12]: print(d1)
deque([6, 1, 2, 3])
In [14]: d1.extendleft([7, 8, 9]) # ajout par la tête
In [15]: print(d1)deque([9, 8, 7, 6, 1, 2, 3])
```
## <span id="page-12-1"></span>**6. Les tableaux:**

Les objets de type [tableau](https://docs.python.org/3/library/array.html?highlight=array#array.array) se comportent comme les objets de type séquence en Python, c'est à dire, tout ce que nous avons appris avec les listes *(indexing, slicing, concatenation, multiplication)* reste valable pour les tableaux.

La particularité des tableaux:

- Tous les éléments doivent avoir le même type
- Consomment moins d'espace mémoire que les listes

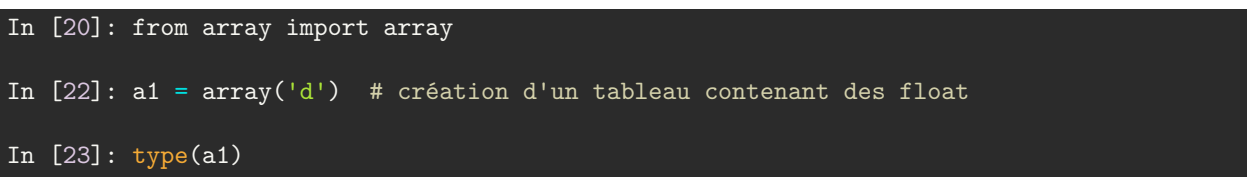

```
Out[23]: array.array
In [24]: a1.append(1)
In [25]: print(a1)
array('d', [1.0])
In [27]: a1.extend([3, 4, 5])
In [28]: print(a1)
array('d', [1.0, 3.0, 4.0, 5.0])
In [29]: a1.append("foo") # erreur si ajout d'un élément n'étant pas un float
TypeError Traceback (most recent call last)
Cell In [29], line 1
---> 1 a1.append("foo")
TypeError: must be real number, not str
In [36]: print(a1)
array('d', [1.0, 3.0, 4.0, 5.0])
In [37]: a1.pop()
Out[37]: 5.0
In [38]: print(a1)
array('d', [1.0, 3.0, 4.0])
In [39]: a1.insert(1, 3.14)
In [40]: a1.pop(0)
Out[40]: 1.0
In [41]: print(a1)array('d', [3.14, 3.0, 4.0])
In [42]: a1[:1]
Out[42]: array('d', [3.14])
In [43]: a1[1:]
Out[43]: array('d', [3.0, 4.0])
```
# <span id="page-14-0"></span>**Pour aller plus loin:**

En espérant que ce cours vous aura appris quelque chose, retenez que le sujet est vaste et qu'il y a encore beaucoup à découvrir. Pour en apprendre d'avantage, nous vous recommendons vivement de consulter les ressources suivantes.

## <span id="page-14-1"></span>**À lire:**

- [Kaggle: intro to programming](https://www.kaggle.com/learn/intro-to-programming)
- [Kaggle: Python](https://www.kaggle.com/learn/python)
- [The official Python tutorial](https://docs.python.org/fr/3/tutorial/index.html)

## <span id="page-14-2"></span>**À regarder:**

- [Variables et types](https://yewtu.be/watch?v=vSsTKNCSKnU)
- [Types numériques](https://yewtu.be/watch?v=ii7BpItiOeM)
- [Strings 1](https://yewtu.be/watch?v=2q8DM-_AxaI)
- [Strings 2](https://yewtu.be/watch?v=LjjCFDCbHhQ)
- [Conditions](https://yewtu.be/watch?v=hPhQUUgy6qI)
- [Conditions 2](https://yewtu.be/watch?v=0JXc48GXZrU)
- [Boucles et fonctions](https://yewtu.be/watch?v=Y-Ri2gdiOTA)
- [Boucle while](https://yewtu.be/watch?v=gUZFAeM3VCc)
- [Sequences, index, slices](https://yewtu.be/watch?v=F83A-t_nhAM)
- [Listes](https://yewtu.be/watch?v=aHycOtc8G9k)
- [Tuples](https://yewtu.be/watch?v=ayDFICA3kxs)
- [Dictionaires](https://yewtu.be/watch?v=VnhBoQAgIVs)
- [Sets](https://yewtu.be/watch?v=Ck_26R5HKUs)

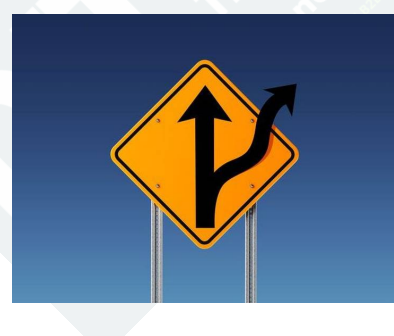

*"On ne peut pas peindre du blanc sur du blanc, du noir sur du noir..." Proverbe*